# **~・~お仕事のブランクがある方へ~・~**

# **L-Temp おすすめ講座**

#### **<OA スキル>**

#### **■Outlook■**

Outlook は、Microsoft Office 製品の個人情報管理ソフト。 代表的なメールソフトの 1 つとして認識されています が、他にも連絡先や、スケジュール管理、 タスク管理機能などがあり、それぞれの機能を組み合わせることで、効率的に 情報を管理できます。Outlook の基礎を学習しましょう。

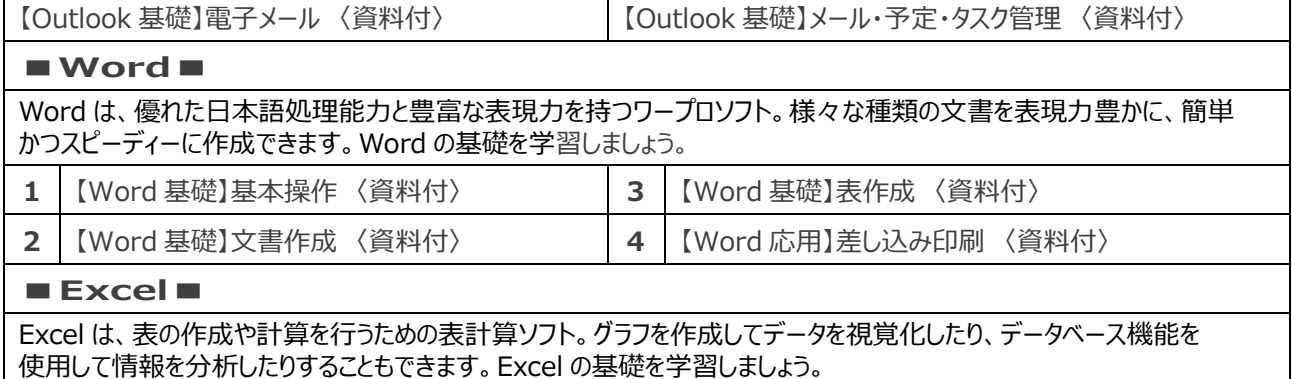

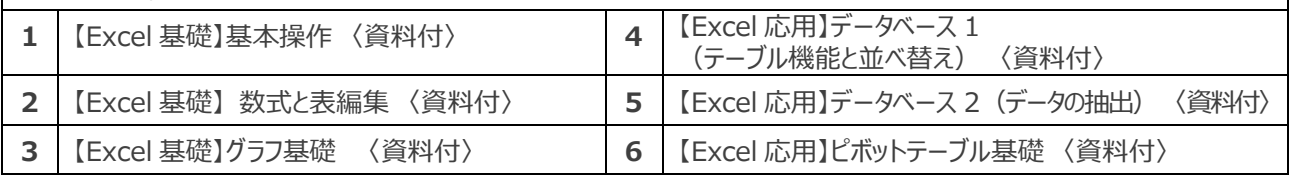

# **<ビジネススキル>**

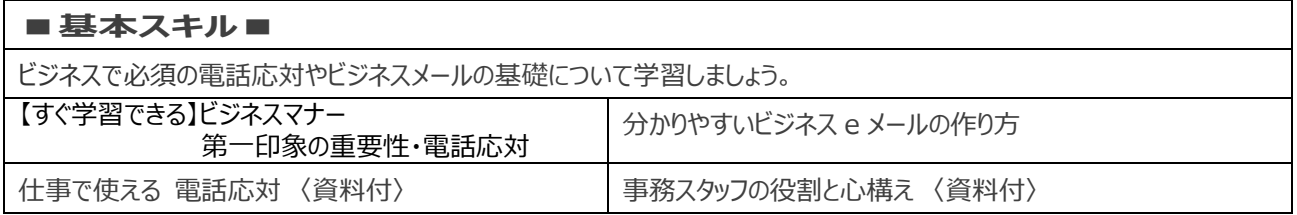

## **<専門スキル>**

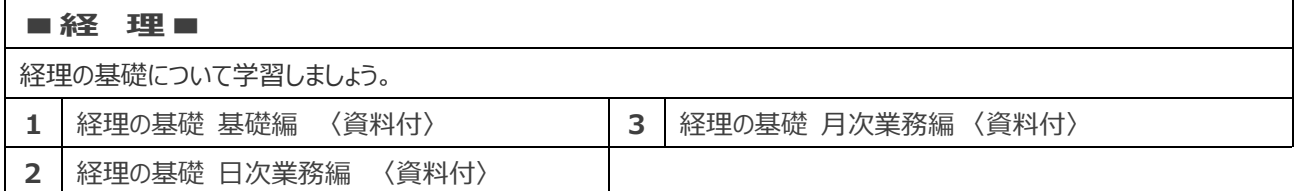

# **<テレワーク >**

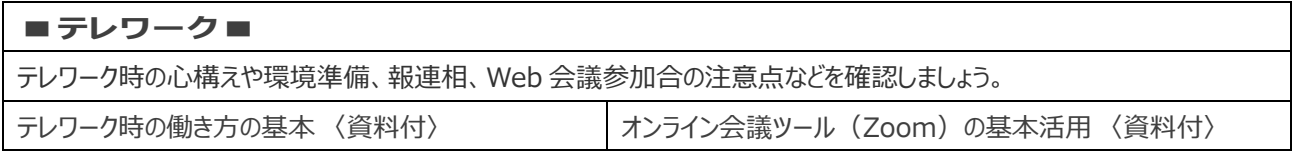

#### **<就職・転職支援>**

#### **■キャリアプラン■**

「キャリア」とはそもそも何か、キャリアを考える時のポイント、転職を目指す場合に必要なこ と、派遣社員としてスキルを上げ るコツについてキャリアコンサルタントが解説します。

キャリアコンサルタントから学ぶ将来に向けたキャリア〈資料付〉 | 復職&子育て両立テクニック

## **受講方法**

1. L-Temp に申し込む 下記 URL をコピーし、お使いの Web ブラウザーのアドレスバーに貼り付けて専用ページに移動、 必要事項を入力。 <https://forms.office.com/r/gMRHrvUu1k>

▼

手続き完了後、配信される案内メールを確認。 メール件名:「【テンプスタッフ】L-TEMP 学習開始のお知らせ」

- 2.メールに記載の URL を開く。
- 3.ログイン ID・パスワードを入力し、ログインする。

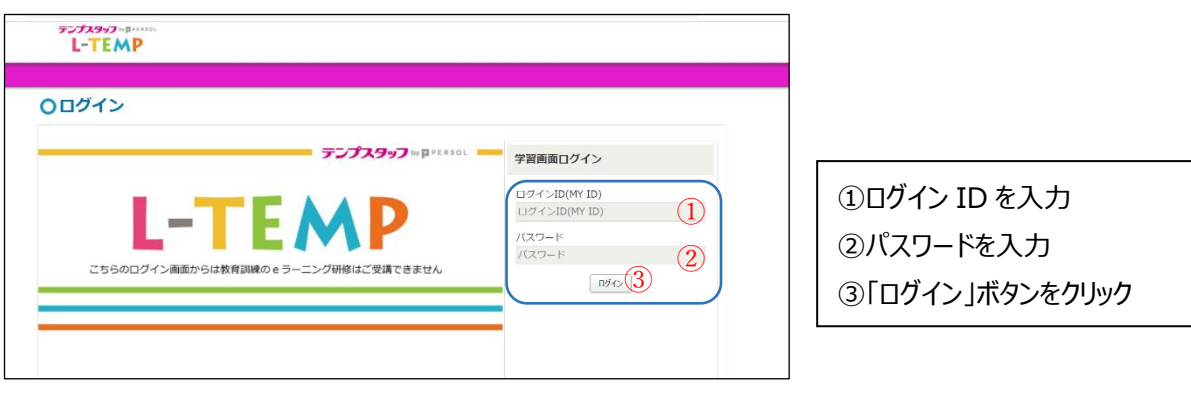

4.「HOME」タブの横「学習」タブをクリック。

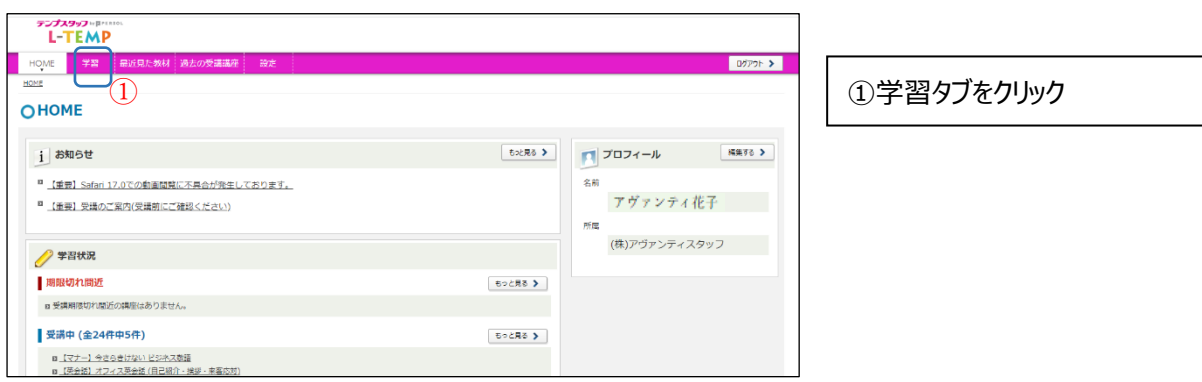

5.受講希望の講座を探す。

①コースから選択 ②講座名から検索

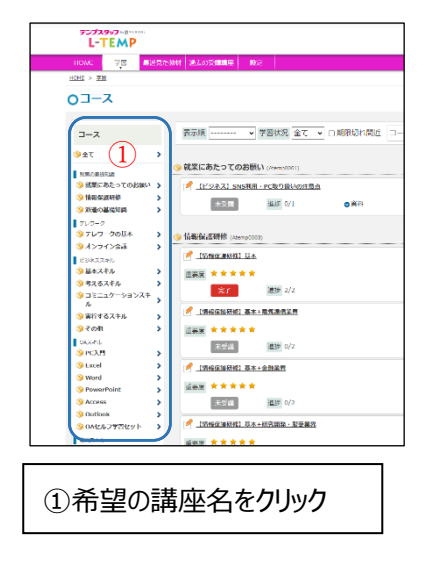

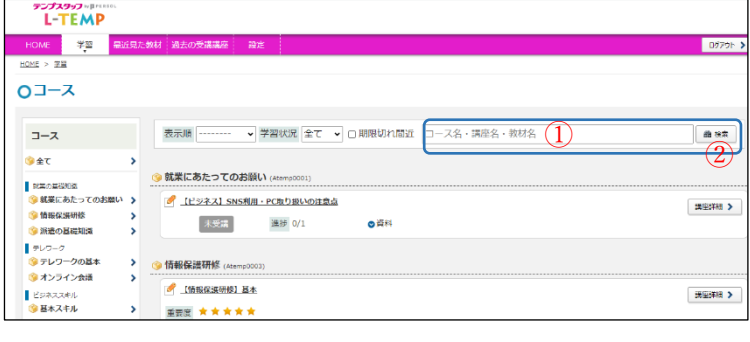

①希望の講座名を入力、または 1 ページに 掲載の希望講座名をコピー貼り付け ②「検索」ボタンをクリック